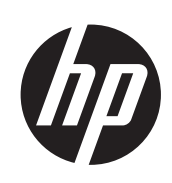

Impressora HP Designjet série L26500/L26100

Informações legais

© 2011 Hewlett-Packard Development Company, L.P.

Primeira edição

#### **Avisos legais**

As informações contidas neste documento estão sujeitas a alteração sem aviso prévio.

A HP não se responsabiliza por erros ou omissões editoriais ou técnicas aqui contidas.

 A impressora HP Designjet L26100 está disponível somente em países selecionados. Entre em contato com a HP para verificar a disponibilidade em seu país.

# Conteúdo

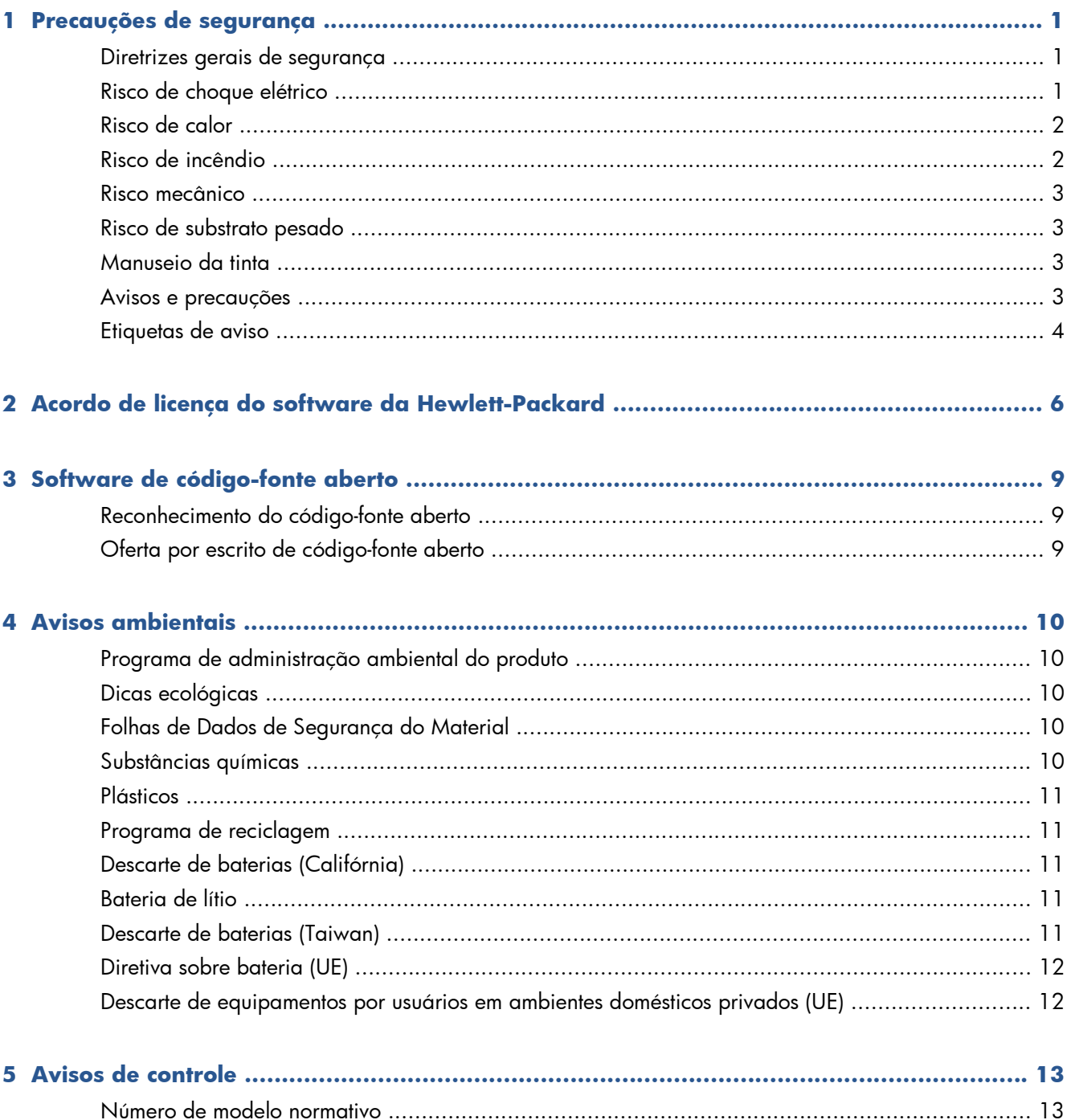

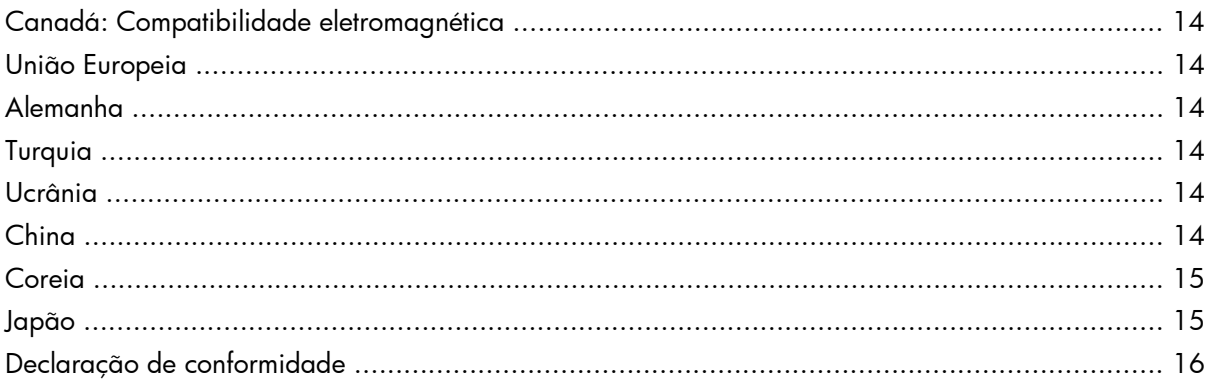

# <span id="page-4-0"></span>**1 Precauções de segurança**

Antes de usar sua impressora, leia as precauções de segurança a seguir para garantir o uso seguro do equipamento.

Presupõe-se que você tenha experiência e treinamento técnico necessários para prever possíveis riscos, expostos a você ou a outras pessoas, ao realizar uma tarefa e para tomar as medidas apropriadas para minimizar esses riscos.

# **Diretrizes gerais de segurança**

- Consulte as instruções de instalação antes de conectar a impressora à fonte de alimentação.
- Não há peças que possam ser reparadas pelo operador no interior da impressora exceto aquelas cobertas pelo programa Autorreparo de cliente da HP (consulte [http://www.hp.com/go/](http://www.hp.com/go/selfrepair/) [selfrepair/](http://www.hp.com/go/selfrepair/)). Solicite que uma equipe de serviço qualificada faça a manutenção de outras peças.
- Desligue a impressora, desconecte os dois cabos de alimentação das tomadas de energia e entre em contato com seu representante de serviços caso uma destas situações ocorra.
	- O cabo de alimentação ou plugue está danificado.
	- Líquido foi derramado na impressora.
	- Há fumaça ou um cheiro estranho vindo da impressora.
	- A impressora sofreu uma queda ou o módulo de secagem ou tratamento foi danificado.
	- O Disjuntor de corrente residual (Interruptor de circuito contra falhas de aterramento) interno da impressora caiu várias vezes seguidas.
	- A impressora não está operando normalmente.
- Desligue a impressora e desconecte os cabos de alimentação da tomada em qualquer um destes casos.
	- Durante uma tempestade
	- Durante a falta de energia

# **Risco de choque elétrico**

**AVISO!** Os módulos de secagem e tratamento operam com tensões perigosas, que podem causar morte ou ferimentos graves.

A impressora usa dois cabos de alimentação. Desconecte-os antes de fazer a manutenção da impressora. A impressora deve estar conectada apenas às tomadas de fio-terra.

<span id="page-5-0"></span>Para evitar o risco de choque elétrico:

- Não tente desmontar os módulos de secagem e tratamento, nem o gabinete de controle elétrico.
- Não remova ou abra tampas ou plugues do sistema que estiverem fechados.
- Não insira objetos na impressora pelos slots.
- Teste a funcionalidade do RCCB (Disjuntor de corrente residual) a cada 6 meses (consulte o *Guia de manutenção e solução de problemas* para mais informações).

#### **Risco de calor**

Os subsistemas de secagem e tratamento da impressora operam com temperatura alta e podem causar queimaduras se forem tocados. Para evitar ferimentos, obedeça as precauções a seguir.

- Não toque os compartimentos internos dos módulos de secagem e tratamento da impressora. Mesmo após abrir a trava da janela que desconecta a potência de secagem e tratamento, as superfícies internas poderão estar quentes.
- Tome cuidado especial ao acessar o caminho do substrato.

# **Risco de incêndio**

Os subsistemas de secagem e tratamento da impressora operam em altas temperaturas. Entre em contato com o representante de serviço se o Disjuntor de corrente residual (Interruptor de circuito contra falhas de aterramento) interno da impressora cair várias vezes seguidas.

Para evitar o risco de incêndio, tome as seguintes precauções.

- Use a voltagem de alimentação elétrica especificada na gravura com o nome do produto.
- Conecte os cabos de alimentação nas linhas dedicadas, cada uma protegida por um disjuntor de linha secundária, de acordo com a classificação da tomada. Não use uma extensão (conector PT realocável) para conectar os dois cabos de alimentação.
- Use somente cabos fornecidos pela HP com a impressora. Não use um cabo de alimentação danificado. Não use os cabos de alimentação com outros produtos.
- Não insira objetos na impressora pelos slots.
- Tome o cuidado de não derramar líquido na impressora.
- Não use produtos aerossóis que contenham gases inflamáveis dentro ou em torno da impressora.
- Não bloqueie nem cubra as aberturas da impressora.
- Não tente desmontar o módulo de secagem ou tratamento, nem o gabinete de controle elétrico.
- Certifique-se de que a temperatura operacional do substrato carregado indicada pelo fabricante não exceda a recomendada. Caso o fabricante não disponibilize essa informação, não carregue substratos que não possam ser usados a uma temperatura operacional inferior a 125°C (257°F).
- Não carregue substratos com temperaturas de ignição automática abaixo de 300°C (572°F). Leia a observação a seguir.

<span id="page-6-0"></span>**EX NOTA:** O teste baseado no EN ISO 6942:2002, avaliação de materiais e montagem de materiais quando expostos a uma fonte de temperatura radiante, método B. As condições do teste, para determinar a temperatura do substrato ao iniciar a ignição (chama ou brilho) foram: Densidade do fluxo de calor: 30 kW/m², calorímetro de cobre, par termoelétrico tipo K.

### **Risco mecânico**

A impressora tem peças móveis que podem causar ferimentos. Para evitar ferimentos, obedeça as precauções a seguir quando for trabalhar perto da impressora.

- Mantenha suas roupas e todas as partes do corpo distantes das peças móveis da impressora.
- Evite usar colares, pulseiras e outros objetos que fiquem suspensos.
- Se o seu cabelo for longo, tente prendê-lo para que não caia sobre a impressora.
- Tome cuidado para não deixar que mangas ou luvas sejam presas pelas peças móveis da impressora.
- Evite ficar perto de ventiladores, o que pode causar ferimentos e também afetar a qualidade da impressão (obstruindo o fluxo de ar).
- Não toque nas engrenagens ou rolos móveis durante a impressão.

# **Risco de substrato pesado**

Cuidado especial deve ser tomado para evitar ferimentos ao manusear substratos pesados.

- Para manipular rolos pesados de substrato, serão necessárias mais de uma pessoa. Cuidado deve ser tomado para evitar esforço nas costas e/ou ferimentos.
- Use uma empilhadeira, carro de paletes ou outro equipamento de manuseio.
- Ao manusear rolos de substrato pesados, use equipamentos de proteção pessoal, inclusive botas e luvas.

# **Manuseio da tinta**

Sua impressora não usa tintas solventes e, portanto, não apresenta os tradicionais problemas associados. No entanto, a HP recomenda que você use luvas ao manusear componentes do sistema de tinta.

# **Avisos e precauções**

Os símbolos a seguir são usados neste manual para assegurar o uso correto da impressora e evitar danos a ela. Siga as instruções marcadas com estes símbolos.

**AVISO!** O não-cumprimento das orientações marcadas com esse símbolo pode resultar em ferimentos graves ou em morte.

**CUIDADO:** O não-cumprimento das orientações marcadas com esse símbolo pode resultar em ferimentos leves ou em danos ao produto.

# <span id="page-7-0"></span>**Etiquetas de aviso**

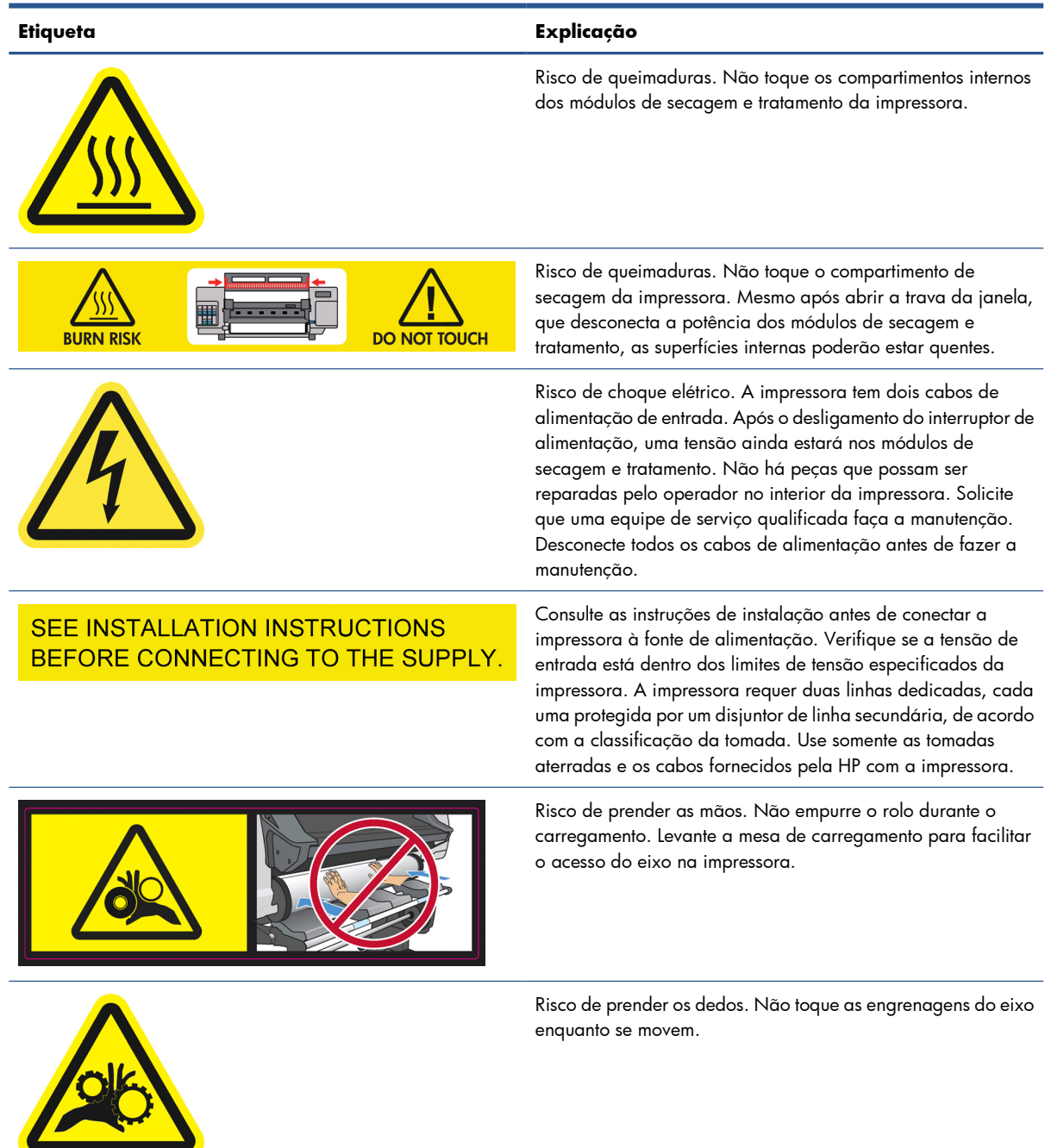

# **Etiqueta Explicação** Não insira objetos na parte superior da impressora. Não cubra **DO NOT PUT OBJECTS ON TOP** os ventiladores superiores. Recomenda-se usar luvas ao manusear os cartuchos de tinta, o contêiner e os cartuchos de limpeza dos cabeçotes de impressão.

# <span id="page-9-0"></span>**2 Acordo de licença do software da Hewlett-Packard**

LEIA CUIDADOSAMENTE ANTES DE USAR ESTRE PRODUTO DE SOFTWARE: Este acordo de licença ao usuário final ("EULA, End-User License Agreement") é um contrato entre (a) você (pessoa ou entidade representada) e (b) a Hewlett-Packard Company ("HP") que controla o uso do produto de software ("Software"). Este EULA não é aplicável se houver outro acordo de licença entre você e a HP ou seus fornecedores para obter Software, inclusive um acordo de licença na documentação on-line. O termo "Software" pode abranger (i) mídia associada, (ii) um guia de usuário e outros materiais impressos, e (iii) documentação "on-line" ou eletrônica (coletivamente "Documentação do usuário").

DIREITOS SOBRE O SOFTWARE SÃO OFERECIDOS APENAS NAS CONDIÇÕES EM QUE VOCÊ CONCORDA COM TODOS OS TERMOS E CONDIÇÕES DA EULA. AO INSTALAR, COPIAR, BAIXAR OU FAZER OUTRO USO DO SOFTWARE, VOCÊ ACEITA AS CONDIÇÕES DA EULA. SE VOCÊ NÃO ACEITAR ESSA EULA, NÃO INSTALE, COPIE, BAIXE OU FAÇA OUTRO USO DO SOFTWARE. SE VOCÊ COMPROU O SOFTWARE, MAS NÃO CONCORDA COM O EULA, DEVOLVA-O PARA SEU LOCAL DE COMPRA DENTRO DE QUATORZE DIAS PARA UM REEMBOLSO DO PREÇO DE COMPRA; SE O SOFTWARE ESTÁ INSTALADO OU FOI DISPONÍVEL COM OUTRO PRODUTO HP, DEVOLVA O PRODUTO INTEIRO NÃO UTILIZADO.

- **1.** SOFTWARE DE TERCEIROS. O Software pode incluir, além do software de propriedade da HP ("Software HP"), software com licenças de terceiros ("Software de terceiros" e "Licença de terceiros"). Todos os Software de terceiros são licenciados para você estar sujeito aos termos e condições da Licença de terceiros correspondente. Em geral, a Licença de terceiros está localizada em um arquivo, como license.txt; você deverá entrar em contato com o suporte da HP, se não conseguir encontrar nenhuma Licença de terceiros. Se as Licenças de terceiros incluírem licenças fornecidas para a disponibilidade de códigos-fonte (como a Licença Pública Geral do GNU) e o código-fonte correspondente não estiver incluso no Software, verifique as páginas de suporte do produto no site da HP (hp.com) para saber como obter esses códigos-fonte.
- **2.** DIREITOS DE LICENÇA. Você tem estes direitos, se atender aos termos e condições dessa EULA:
	- **a.** Uso. A HP concede a você uma licença para Usar uma cópia do Software HP. "Usar" deve ser entendido como instalar, copiar, armazenar, carregar, executar, exibir ou, de outra forma, utilizar o Software HP. Não é concedido ao cliente o direito de modificar o Software HP ou desativar qualquer licença ou recurso de controle do Software HP. Se este Software for fornecido pela HP para Uso com um produto de imagem e impressão (por exemplo, se o Software for um driver, firmware ou complemento de impressora), ele poderá ser usado apenas com tal produto ("Produto HP"). Outras restrições sobre o Uso podem estar presentes na Documentação do usuário. Você não pode separar peças do componente do software HP para Uso. Você não tem o direito de distribuir o software HP.
	- **b.** Copiando. Seu direito de cópia restringe-se à produção de cópias do Software HP para fins de arquivamento ou backup, contanto que todas as cópias contenham os avisos de propriedade do Software HP original e sejam usadas apenas para backup.
- **3.** ATUALIZAÇÕES. Para usar o Software HP fornecido pela HP como atualização ou complemento (coletivamente, "Atualização"), é necessário obter a licença do Software HP original identificada pela HP como qualificada para a Atualização. Na medida em que essa Atualização substituir o Software HP original, você não poderá mais usar o Software HP. Essa EULA se aplica a cada Atualização, exceto quando a HP fornecer outros termos com a Atualização. Em caso de conflito entre essa EULA e os outros termos fornecidos pela HP, os outros termos prevalecerão.
- **4.** TRANSFERÊNCIA.
	- **a.** Software de terceiros. O primeiro usuário final do Software HP pode fazer uma única transferência do Software HP para outro usuário final. Qualquer transferência deve incluir todas as peças, mídias, Documentação do usuário, essa EULA e, se aplicável, o Certificado de autenticidade deste componente. A transferência não poderá ser indireta, como consignação. Antes da transferência, o usuário final que recebe o Software transferido concordará com essa EULA. Sua licença será automaticamente cancelada mediante qualquer transferência do Software HP.
	- **b.** Restrições. Não é concedido ao cliente o direito de alugar, arrendar ou emprestar o Software HP nem de Usar ele para compartilhamento comercial ou uso em escritório. Não é concedido ao cliente o direito de sublicenciar, atribuir ou transferir o Software HP, salvo por disposição expressa nesta EULA.
- **5.** DIREITOS DE PROPRIEDADE. Todos os direitos de propriedade intelectual do Software e da Documentação do usuário são de propriedade da HP ou de seus fornecedores e estão protegidos por lei, inclusive os direitos de copyright aplicáveis, segredo comercial, patente e leis de marcas comerciais. Não é concedido ao cliente o direito de remover quaisquer identificações do produto, avisos de copyrigt ou restrição de propriedade do Software.
- **6.** LIMITAÇÃO SOBRE ENGENHARIA REVERSA. Não é concedido ao cliente o direito de reverter a engenharia, descompilar ou desmontar o Software HP, exceto e apenas na medida em que tal direito esteja previsto na lei vigente.
- **7.** CONSENTIMENTO DE USO DOS DADOS. A HP e suas afiliadas podem coletar e usar informações técnicas fornecidas pelo cliente em relação a (i) o Uso do Software ou do Produto HP, ou (ii) a provisão de serviços de suporte relacionados ao Software ou Produto HP. Todas as informações estarão sujeitas à política de privacidade da HP. A HP não usará tais informações de forma a identificar pessoalmente o cliente, exceto na medida em que necessário para aprimorar o Uso do cliente ou fornecer serviços de suporte.
- **8.** LIMITAÇÃO DE RESPONSABILIDADE. Não obstante quaisquer danos que possam ser incorridos pelos clientes, toda a responsabilidade da HP e de seus fornecedores de acordo com essa EULA e soluções jurídicas exclusivas de acordo com essa EULA estão limitadas à grande quantia paga pelo cliente pelo Produto ou US\$ 5,00. NOS TERMOS MÁXIMOS PERMITIDOS POR LEI, EM NENHUM EVENTO A HP OU SEUS FORNECEDORES SERÃO RESPONSÁVEIS POR QUAISQUER DANOS ESPECIAIS, ACIDENTAIS, INDIRETOS OU CONSEQUENCIAIS (INCLUSIVE DANOS CAUSADOS POR PERDAS DE LUCRO, PERDA DE DADOS, INTERRUPÇÃO NOS NEGÓCIOS, LESÃO PESSOAL OU PERDA DE PRIVACIDADE) RELACIONADOS DE QUALQUER FORMA AO USO OU À INCAPACIDADE DE USO DO SOFTWARE, MESMO SE A HP OU SEUS FORNECEDORES TIVEREM SIDOS AVISADOS SOBRE A POSSIBILIDADE DE TAIS DANOS E MESMO QUE AS SOLUÇÕES ACIMA NÃO ATENDAM SEUS OBJETIVOS ESSENCIAIS. Alguns estados ou outras jurisdições não permitem a exclusão ou limitação de danos acidentais ou consequenciais, portanto a limitação ou exclusão acima pode não ser aplicável a você.
- **9.** CONSUMIDORES DO GOVERNO DOS EUA. Se você é uma entidade do Governo dos EUA, consistente com o FAR 12.211 e FAR 12.212, o Software de Informática Comercial, a Documentação do Software de Informática e os Dados Técnicos para Itens Comerciais são licenciados pelo contrato de licença comercial aplicável da HP.
- **10.** EM CONFORMIDADE COM LEIS DE EXPORTAÇÃO. O cliente deve estar em conformidade com as leis, normas e regulamentações (i) aplicáveis à exportação ou importação do Software, ou (ii) restringindo o Uso do Software, inclusive quaisquer restrições de proliferação de armas nucleares, químicas ou biológicas.
- **11.** DIREITOS RESERVADOS. A HP e seus fornecedores se reservam a todos os direitos não expressamente concedidos ao cliente nessa EULA.

© 2007 Hewlett-Packard Development Company, L.P.

Rev. 11/06

# <span id="page-12-0"></span>**3 Software de código-fonte aberto**

# **Reconhecimento do código-fonte aberto**

- Este produto inclui um software desenvolvido pela Apache Software Foundation [\(http://www.apache.org/](http://www.apache.org/)).
- O código-fonte, o código do objeto e a documentação no pacote com.oreilly.servlet estão licenciados pela Hunter Digital Ventures, LLC.
- Esse software baseia-se em parte no trabalho do Independent JPEG Group.
- O suporte de expressão regular oferecido pelo pacote de biblioteca PCRE, no qual está o software de código-fonte aberto desenvolvido por Philip Hazel, e com direitos reservados à Universidade de Cambridge, Inglaterra. Código de origem em [ftp://ftp.csx.cam.ac.uk/pub/software/](ftp://ftp.csx.cam.ac.uk/pub/software/programming/pcre) [programming/pcre.](ftp://ftp.csx.cam.ac.uk/pub/software/programming/pcre)
- Este software inclui o software criptográfico desenvolvido por Eric Young ((eay@cryptsoft.com).

### **Oferta por escrito de código-fonte aberto**

De acordo com a Licença Pública Geral do GNU, a Licença Pública Geral do SMAIL e a licença do software Sleepy Cat, a HP está fornecendo a você esta oferta por escrito, para receber em um CD-R, no custo de US\$ 30, uma cópia completa legível por máquina do código-fonte correspondente a todos os códigos distribuídos a você sob uma Licença Pública Geral do GNU, Licença Pública Geral do SMAIL e/ou Licenças do software Sleepy Cat. Você pode solicitar esse CD ao seu representante de suporte HP local; números de telefone e endereços de e-mail podem ser encontrados em [http://www.hp.com/go/](http://www.hp.com/go/designjet/support/) [designjet/support/.](http://www.hp.com/go/designjet/support/)

# <span id="page-13-0"></span>**4 Avisos ambientais**

# **Programa de administração ambiental do produto**

A Hewlett-Packard está comprometida em fornecer produtos de qualidade e ecológicos. Imagens indicando que o produto pode ser reciclado já foram incorporados ao produto. É usado o mínimo de material, mas garantindo a funcionalidade e confiabilidade adequadas. Partes desmontáveis foram projetadas para serem facilmente separadas. Fixadores e outras conexões são facilmente localizados, acessados e removidos com ferramentas comuns. Peças de alta prioridade foram projetadas para serem acessadas de forma rápida para desmontagem e reparo eficientes. Para obter mais informações, visite o site Commitment to the Environment da HP [http://www.hp.com/hpinfo/globalcitizenship/](http://www.hp.com/hpinfo/globalcitizenship/environment/) [environment/](http://www.hp.com/hpinfo/globalcitizenship/environment/).

#### **Dicas ecológicas**

A HP tem o compromisso de ajudar a reduzir a pegada ecológica de seus clientes. A HP fornece dicas ecológicas para ajudar o cliente a descobrir formas de avaliar e reduzir o impacto de suas escolhas de impressão. Além dos recursos específicos neste produto, visite o site HP Eco Solutions [\(http://www.hp.com/hpinfo/globalcitizenship/environment/](http://www.hp.com/hpinfo/globalcitizenship/environment/)) para obter mais informações sobre as iniciativas ecológicas da HP.

# **Folhas de Dados de Segurança do Material**

Para obter documentos MSDS atuais referentes aos sistemas de tintas usados na impressora, envie uma solicitação por correio ao endereço: Hewlett-Packard Customer Information Center, 19310 Pruneridge Avenue, Dept. MSDS, Cupertino, CA 95014, EUA.

Há uma página da Web disponível em: [http://www.hp.com/hpinfo/community/environment/](http://www.hp.com/hpinfo/community/environment/productinfo/psis_inkjet.htm) [productinfo/psis\\_inkjet.htm](http://www.hp.com/hpinfo/community/environment/productinfo/psis_inkjet.htm)

### **Substâncias químicas**

A HP tem o compromisso de oferecer a seus clientes as informações sobre as substâncias químicas contidas em seus produtos, como forma de cumprir requisitos legais como os da REACH (Regulamentação EC nº 1907/2006 do Parlamento e do Conselho Europeu). Um relatório de informações químicas sobre este produto pode ser encontrado no site [http://www.hp.com/go/reach/.](http://www.hp.com/go/reach/)

# <span id="page-14-0"></span>**Plásticos**

Peças plásticas com mais de 25 gramas estão marcadas de acordo com os padrões internacionais que melhoram a capacidade de identificar plásticos para reciclagem perto do fim da vida útil do produto.

# **Programa de reciclagem**

A HP oferece um crescente número de programas de devolução e reciclagem de produtos em muitos países/regiões, além de parceiros com alguns dos maiores centros de reciclagem eletrônica do mundo. A HP conserva recursos revendendo alguns de seus produtos mais populares. Para obter mais informações sobre a reciclagem dos produtos HP, visite [http://www.hp.com/hpinfo/globalcitizenship/environment/](http://www.hp.com/hpinfo/globalcitizenship/environment/recycle/) [recycle/](http://www.hp.com/hpinfo/globalcitizenship/environment/recycle/).

## **Descarte de baterias (Califórnia)**

**Atenção, usuários da Califórnia:** A bateria fornecida com o produto pode conter material perclorato. Tratamento especial pode ser aplicado. Para obter informações, consulte http://www.dtsc.ca.gov/hazardouswaste/perchlorate/.

**Atención a los usuarios de California:** La pila proporcionada con este producto puede contener perclorato. Podría requerir manipulación especial. Consulte http://www.dtsc.ca.gov/hazardouswaste/ perchlorate/ para obtener más información.

# **Bateria de lítio**

Esse produto HP contém uma bateria de lítio localizada na placa-mãe que pode exigir manuseio especial perto do fim de sua vida útil.

# **Descarte de baterias (Taiwan)**

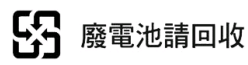

# <span id="page-15-0"></span>**Diretiva sobre bateria (UE)**

Este produto contém uma bateria usada para manter a integridade dos dados em tempo real ou as configurações do produto e foi projetada para durar a vida útil do produto. Quaisquer tentativas de manutenção ou substituição dessa bateria devem ser realizadas por um técnico qualificado.

# **Descarte de equipamentos por usuários em ambientes domésticos privados (UE)**

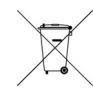

Este símbolo no produto ou em sua embalagem indica que esse produto não deve ser descartado com seu outro lixo doméstico. Em vez disso, é de sua responsabilidade descartar seu equipamento entregando-o a um ponto de coleta designado para a reciclagem dos equipamentos elétrico e eletrônico. A coleta separada e a reciclagem de seu equipamento residual no momento do

descarte ajudará a conservar os recursos naturais e garantirá que ele seja reciclado de uma maneira que proteja a saúde humana e o ambiente. Para obter mais informações sobre onde você pode entregar seu equipamento para reciclagem, entre em contato com seu escritório local da sua cidade, seu serviço de coleta de lixo doméstico ou a loja onde você adquiriu o produto.

# <span id="page-16-0"></span>**5 Avisos de controle**

A documentação completa de seu produto encontra-se no CD que o acompanha. A mesma documentação e outras informações estão disponíveis no site da HP: [http://www.hp.com/support/.](http://www.hp.com/support/)

### **Número de modelo normativo**

Por motivos de identificação normativa, seu produto está atribuído a um Número de modelo normativo. O Número de modelo normativo deste produto é **BCLAA-0901**. Esse número de controle não deve ser confundido com os nomes de comercialização (impressora HP Designjet) nem com os números do produto (por exemplo, CH###A, em que # representa qualquer dígito).

# **EUA: Compatibilidade eletromagnética**

#### **FCC statements**

The U.S. Federal Communications Commission (in 47 cfr15.105) has specified that the following notices be brought to the attention of users of this product.

This device complies with part 15 of the FCC Rules. Operation is subject to the following two conditions: (1) This device may not cause harmful interference, and (2) this device must accept any interference received, including interference that may cause undesired operation.

**Shielded cables:** Use of shielded data cables is required to comply with the Class A limits of Part 15 of the FCC Rules.

A **CUIDADO:** Pursuant to Part 15.21 of the FCC Rules, any changes or modifications to this equipment not expressly approved by the Hewlett-Packard Company may cause harmful interference and void the FCC authorization to operate this equipment.

This equipment has been tested and found to comply with the limits for a Class A digital device, pursuant to part 15 of the FCC Rules. These limits are designed to provide reasonable protection against harmful interference in a commercial environment. This equipment generates, uses, and can radiate radio frequency energy and, if not installed and used in accordance with the instructions, may cause harmful interference to radio communications. Operation of this equipment in a residential area is likely to cause harmful interference, in which case users will be required to correct the interference at their own expense.

# <span id="page-17-0"></span>**Canadá: Compatibilidade eletromagnética**

#### **Normes de sécurité**

Le présent appareil numérique n'émet pas de bruits radioélectriques dépassant les limites applicables aux appareils numériques de Classe A prescrites dans le réglement sur le brouillage radioélectrique édicté par le Ministère des Communications du Canada.

#### **Declaração DOC**

Este aparelho digital não excede os limites da Classe A quanto a emissões de ruído de rádio a partir de aparelhos digitais estabelecidos nas Normas de interferência de rádio do Departamento canadense de comunicações.

# **União Europeia**

Este é um produto da classe A. Em ambiente doméstico, este produto pode causar interferência, situação em que o usuário deverá tomar medidas adequadas.

# **Alemanha**

Geräuschemission (Alemanha) LpA < 70 dB, am Arbeitsplatz, im Normalbetrieb, nach DIN45635 T. 19.

# **Turquia**

Türkiye Cumhuriyeti: EEE Yönetmeliğine Uygundur

# **Ucrânia**

Обладнання відповідає вимогам Технічного регламенту щодо обмеження використання деяких небезпечних речовин в електричному та електронному обладнані, затвердженого постановою Кабінету Міністрів України від 3 грудня 2008 № 1057

O equipamento está em conformidade com os requisitos da Technical Regulation (Regulamentação Técnica), aprovada pela Resolution of Cabinet of Ministry of Ukraine (Resolução do Conselho de Ministros da Ucrânia) a partir de 3 de dezembro de 2008 № 1057, em termos de restrições para o uso de algumas substâncias perigosas em equipamentos elétricos e eletrônicos.

### **China**

此为A级产品,在生活环境中,该 产品可能会造成无线电干扰。在这种情 况下,可能需要用户对其干扰采取切实 可行的措施。

<span id="page-18-0"></span>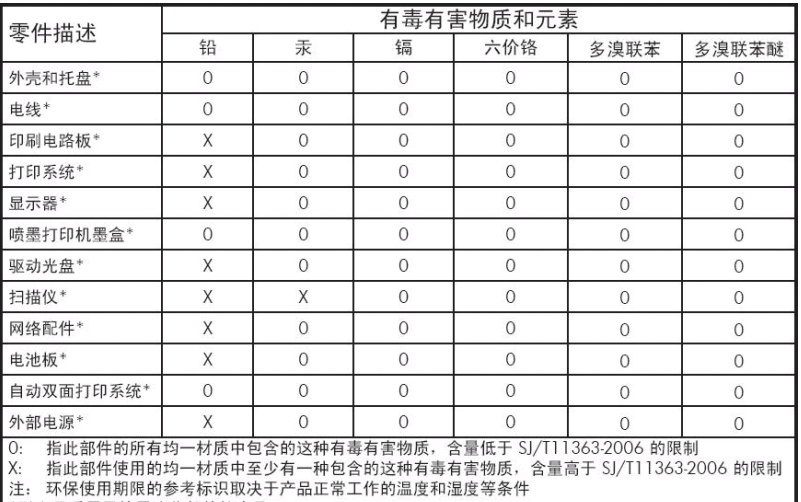

\*以上只适用于使用这些部件的产品

#### **Coreia**

사용자 안내문 : A 급 기기

이 기기는 업무용으로 전자파적합등록을 받은 기기이오니, 판매자 또는 사용자는 이 점을 주의 하시기 바라며, 만약 잘못 구입 하셨을 때에는 구입한 곳에서 비업무용으로 교환 하시기 바랍니다.

### **Japão**

この装置は、クラスA情報技術装置です。この装置を家庭 環境で使用すると電波妨害を引き起こすことがあります。 この場合には使用者は適切な対策を講ずるよう要求される ことがあります。

**VCCI-A** 

製品には、同梱された電源コードをお使い下さい。<br>同梱された電源コードは、他の製品では使用出来ません。

# **Indian Restriction of Hazardous Substances**

This product complies with the "India E-waste Rule 2011" and prohibits use of lead, mercury, hexavalent chromium, polybrominated biphenyls or polybrominated diphenyl ethers in concentrations exceeding 0.1 weight % and 0.01 weight % for cadmium, except for the exemptions set in Schedule 2 of the Rule.

# <span id="page-19-0"></span>**Declaração de conformidade**

de acordo com ISO/IEC 17050-1 e EN 17050-1

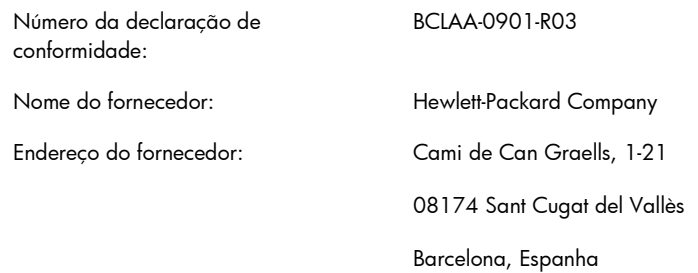

#### **declara que o produto**

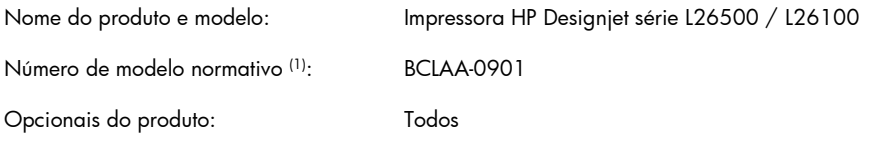

#### **está em conformidade com as seguintes especificações e normas de produto:**

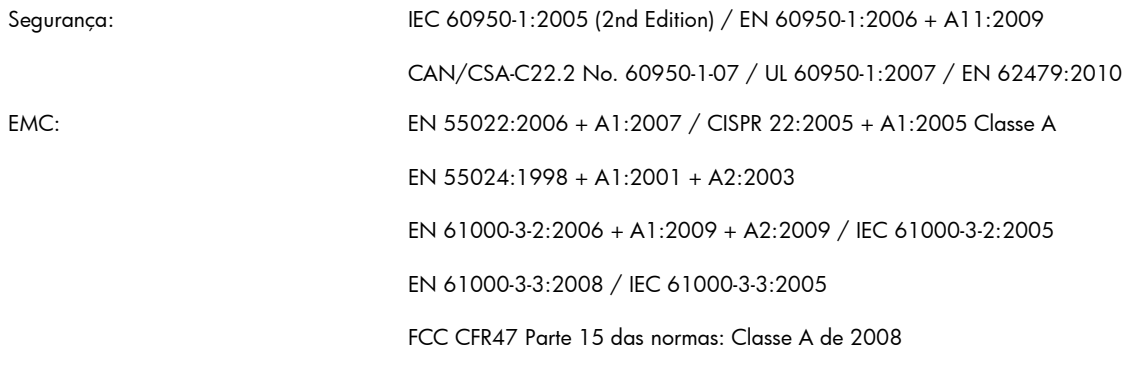

RoHS: EN 50581:2012

#### **Informações adicionais**

O produto aqui descrito está em conformidade com os requisitos da Diretiva de Baixa Voltagem 2006/95/EC, da Diretiva 2004/108/EC EMC e traz a marca  $C \epsilon$  de acordo. Além disso, está em conformidade com as Diretivas WEEE 2002/96/EC e RoHS 2011/65/EU.

Este dispositivo está de acordo com a Parte 15 das Normas da FCC. A operação está sujeita às duas condições a seguir:

- Este dispositivo não pode causar interferência prejudicial.
- Este dispositivo deve aceitar qualquer interferência recebida, incluindo interferência que possa causar operações não desejadas.

(1) O produto está atribuído a um Número de modelo normativo que corresponde ao aspecto normativo do design. O Número de modelo normativo é o principal identificador de produto na documentação normativa e em relatórios de teste; esse número não deve ser confundido com o nome de comercialização nem com números de produto.

Carlos Lahoz Buch, Gerente de Regulamentação de Produto, Sant Cugat del Vallès (Barcelona)

13 de novembro de 2012

#### **Contatos locais somente para tópicos normativos**

**Contato na EMEA:** Hewlett-Packard GmbH, HQ-TRE, Herrenberger Strasse 140, 71034 Böblingen, Alemanha.

**Contato nos EUA:** Hewlett-Packard Company, Corporate Product Regulations Manager, 3000 Hanover Street, Palo Alto, CA 94304, EUA. Telefone: (650) 857 1501.